# **Verification**

*is lecture describes how digital systems are tested.*

*Aer this lecture you should be able to select an appropriate verification strategy including: selecting simulation or hardware testing; stimulus-only or self-checking testbenches; selection of test inputs; use of "known-good" models; use of BFMs; unit testing; regression testing. vectors and test benches; distinguish between functional (RTL) and gate-level (timing) simulations; use delays and event controls to generate waveforms.*

### **Design Verification**

Verification means testing a design to verify that it meets requirements. The effort required to verify a design often exceeds that required for the design itself.

In all but the smallest projects, verification is part of an effort involving several groups:

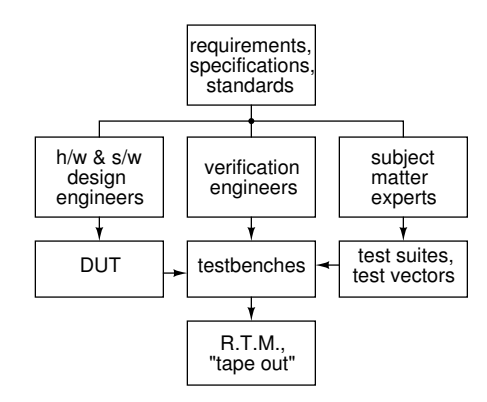

To "re-spin" an ASIC design that has a serious error requires months and hundreds of thousands (millions) of dollars. Such design errors are often "fatal" to a project because the product misses a market window or for financial reasons. Thus ASIC designers must simulate their designs carefully before "taping out" to manufacturing.

On the other hand, recompiling an FPGA design to fix an error may only take a few hours and in many products a new FPGA configuration can be included in a firmware update. This allows the FPGA design to be updated even after the product is in the field. Thus the risk posed by FPGA design errors is much lower and this affects verification strategies.

## **Simulation vs Hardware Testing**

FPGA designers have the option of testing their designs on the FPGA hardware in addition to simulating their designs.

Simulations have several advantages over testing a design on the FPGA:

- a simulator gives more visibility into the operation of the design than hardware (even with embedded logic analyzers such as SignalTap),
- compilation is much faster than synthesis,
- simulations can be easily automated (e.g. to run nightly regression tests),
- it's relatively easy to supply test data ("test vectors") to an FPGA being simulated and collect and process the results,

on the other hand:

- a simulation is many orders of magnitude slower than hardware,
- a simulator cannot process input in real time,
- a simulation cannot include all aspect of the final design (interfaces, power supplies, etc.).

Thus simulations tend to be used early in the design process followed by testing on the final hardware configuration.

# **Functional (RTL) versus Timing (Gate-Level) Simulation**

Simulations can be used to verify both the functionality of the design and that it will operate at the required clock frequency.

Functional testing verifies the design assuming zero propagation delay through combinational logic. This checks that the logical or functional design is correct. This can be done before the design is mapped into gates and placed on specific portions of the chip because propagation delays do not affect the results.

Timing simulation verifies that the design will behave correctly with the actual signal delays in the final design. This requires that a design first be mapped to components which are placed at specific locations and that the netlist is routed – "mapping" and place-and-route (P&R).

FPGA software uses models of the delays through the device's logic blocks and interconnects along with timing constraints for external devices (to be covered later) as constraints during P&R to ensure that timing requirements will be met.

A "static" (no simulation) timing analysis is typically also used to verify that the P&R process met the specified constraints.

We normally assume that the FPGA synthesizer will correctly estimate these delays to ensure that all timing constraints are met. Thus the main purpose of timing simulations for FGPA designs is to ensure no timing constraints have been missed and resulted in timing that is out of spec.

## **Types of Testbenches**

A simulation consists of the device (or design or unit) under test (DUT/UUT), plus additional code called a testbench that applies inputs to the DUT and checks its output:

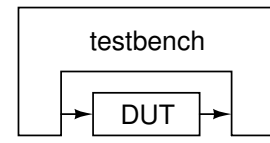

## **Stimulus-Only**

The simplest testbench simply applies inputs to the DUT and dumps the inputs and outputs to a file so the they can be viewed by the designer. These are mainly useful during the initial design process.

## **Self-Checking**

Once the initial testing is complete, it is necessary to ensure that subsequent changes do not introduce new bugs ("regressions"). Manually checking the outputs after each design change would be tedious and error-prone. Once the expected outputs have been established, a testbench can be designed to check the outputs itself and flag any differences.

#### **Generating Test Vectors**

Test vectors are the values to be applied to the DUT  $\;$  It's often more effective to test components of a design and the expected outputs.

The test vectors can be generated by the testbench itself (e.g. in a loop or or using a random number generator) or they can be read from a file generated by other software.

## **Inputs**

Usually there are too many possible combinations of inputs to be able to test all of them. However, enough test vectors should be generated to ensure a reasonable confidence in the correct operation of the design.

Test vectors should include: (1) typical input values, (2) minimum/maximum valid input values, and (3) invalid inputs and (4) randomly-chosen values.

For example, when testing a tone generator designed for frequencies between 300 Hz and 3 kHz we might test it at frequencies of 1 kHz (typical), 300, 3 kHz (limits) and 0 Hz (invalid) and a range of random frequencies.

Coverage testing is another approach that can be used to ensure an adequate number of test vectors. A simulator can monitor the parts of the DUT that are executed during a simulation and indicate those parts that were not executed. Test vectors can then be added to ensure more complete test coverage.

#### **Outputs**

For very simple designs it may be possible to compute the correct outputs manually. But for more complex designs this would take too long or is too error-prone. In this case the correct outputs have to be generated by software.

This requires that there be a "known-good" software model of the desired behaviour that has been *independently* verified. How this is done depends on the application.

For a CPU there might be application test suites of programs and the results of running them. For a signal processor there could be Matlab scripts that are known to produce the correct output waveforms. Some standards have tests that can be used to check for conformance. If hardware already exists (e.g. an existing version of the design) it can sometimes be used to generate test vectors.

#### **Test Strategies**

individually rather than the complete design. This

"unit testing" makes it easier to isolate the source of a problem.

It's often useful to start testing before a design is complete. As each part of a design is completed, testbenches, tests vectors and scripts are prepared and added to the test suite for regression testing.

Running these tests manually would take too long and be too error-prone. Scripts are used to automate testing by compiling the code, running simulations and summarizing the results.

Many EDA (Electronic Design Automation) tools, including the FPGA design and test software from Altera and Xilinx can be controlled by scripts written in a simple scripting language called tcl (Tool Command Language, pronounced "tickle"). Many of the configuration files used by Quartus are written in tcl format.

### **Verilog for Verification**

Early integrated circuits were designed and laid out by hand. As complexity increased it became necessary to simulate these circuits before they were manufactured to be reasonably sure that they would work properly. The Verilog language (from "verification" and "logic") was designed to simplify the simulation of these digital circuits.

It later turned out that a [a subset of] a language designed to model hardware for simulation purposes is also well-suited as the input language to a logic synthesizer.

In this section we will cover a few additional features of Verilog that are usefu for simulation.

# **Initial Blocks**

Initial blocks can generate clocks and reset signals as in the following example:

```
`timescale 1ns/1ns
module ex20 ;
  logic reset, clk ;
  initial begin
     reset = '0;clk = '0;#5ns reset = 1;
     #5ns clk = 1;
     #5ns reset = 0;
```
 $clk = 0;$ 

```
forever
    #5ns clk = ~c1k;end
initial
  #30 $finish ;
```
endmodule

generating the following clock and reset signals:

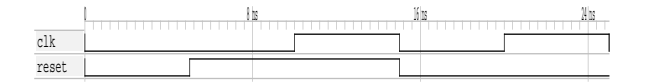

Most Verilog testbenches run through their test vectors sequentially using an initial process.

For simple DUTs each test vectors sets the inputs and the code waits for an event indicating the DUT output is valid or for a fixed delay. The code then compares the DUT output to the desired result.

For more complex DUT's the testbench needs to apply test vectors through "transactions" on a bus functional model (BFM). These buses can be processor (e.g. NiosII, ARM) or peripheral (e.g. SPI, USB) buses. For example, a testbench may generate memory read/write cycles on a processor bus or generate and respond to a sequence of message on a peripheral bus according to a particular protocol. In most cases simulation IP is available for these buses.

#### **Simulation Time Control**

## **Delays**

Delays are not synthesizable. They are used to model the behaviour of devices (e.g. propagation delays through gates) or to create waveforms in testbenches. In this course we only cover the latter.

The syntax  $\#n$  before a sequential statement suspends execution of that block for simulation time *n*.

However, this can be changed with the 'timescale directive which takes two values: the default units and the resolution as shown in the example above. The default units are used if no unit is specified in a delay. Resolution specifies the quantization of time events.

#### **Event Control**

The event control expression  $@(event)$  before a statement pauses execution until *event*. The event can be posedge or negedge before a signal name or just the signal name. The latter refers to any change in the signal value. Multiple events can be given separated by or.

We have used event controls to control execution of always\_ff procedural blocks but they can also be used in simulations to synchronize execution of procedural blocks.

#### **wait()**

The wait () control pauses execution of the associated statement until the specified condition is true. **Exercise 1:** What's the difference between  $wait(x)$   $y='1;$ and  $@(x)$  y='1;?

#### **Delay in RHS of Assignments**

Putting a delay or event on the right-hand side (RHS) of the assignment causes the RHS to be evaluated immediately and an update scheduled after the specified delay or event. This can be used in a non-blocking assignment to schedule a future change to a signal.

#### **Input/Output**

For printing messages during simulations, the \$display()(or\$write()) system tasks can be used.

In addition to the \$readmemh() system task that reads a complete data structure directly into memory, System Verilog supports C-style file I/O using similarly-named system tasks such as \$fopen(), \$fread(), etc. These can read and write text or binary files (or to/from strings). These are more pratical when reading or writing large files. See that standard for details.

#### **Boundary Scan and JTAG Interfaces**

As the number of pins on IC packages grew and pin pitch decreased it became more difficult to test assembled printed circuit boards using "flying probe" or "bed of nails" testers.

On the other hand, increased IC density made it possible to add test circuit to each IC pin that allows the pin to be disconnected from internal logic and set or read under external control.

"JTAG" (Joint Test Action Group) is a standard originally developed for boundary-scan testing of ICs. It is a clocked serial interface that passes data through a long chain of flip-flops (i.e. a shift register). Each flip-flop can thus set or read the state of one pin.

A JTAG port has serial data in (TDI) and out (TDO) pins, a clock signal (TCK) and a test-mode-select (TMS) signal that is used to switch between the interfaces's control- and data-transfer modes. The data pins pass data serially between all the devices on a board while the clock and mode select signal are applied in parallel to all devices $^{\bf l}$ :

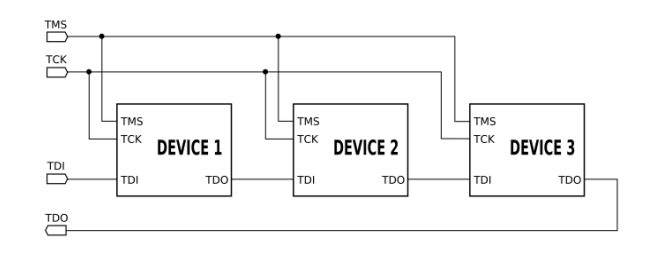

JTAG interfaces can also be used to program FPGAs, PLDs and various type of memory. They are also used to interface with on-chip debugging features such as logic analyzers, software debuggers, consoles and others.

#### **Assertions**

An assertion is a declaration that something is true. Assertions can be used to detect logical errors in Verilog simulations. Assertions added to code to check that conditions that the designer expects to be true are, in fact, true.

When an assertion fails the simulation stops and the location of the failed assertion is printed. The designer must then figure out the cause of the problem.

Assertions simplify finding bugs because the problem is isolated to a specific portion of the code.

Assertions are not synthesizable and are ignored by synthesizers.

Assertions can be included at the start and end of procedural blocks to check that all inputs and outputs are within expected ranges and consistent.

For example, if a module's x input is always expected to lie between 300 and 3000, we might include code such as:

```
always comb begin
  assert( x >= 300 && x <= 3000 ) ;
end
```
<span id="page-3-0"></span><sup>1</sup>From Wikipedia.